**Программирование 1 Лекция 1 (часть 2) Вводный пример**

# **РАЗРАБОТКА и ФОРМЫ ЗАПИСИ АЛГОРИТМА и ПРОГРАММЫ**

08.09.2011 Разработка алгоритма и программы

### **РАЗРАБОТКА и ФОРМЫ ЗАПИСИ АЛГОРИТМА**

*Пример* основных этапов работы над алгоритмом

# Наибольший общий делитель (НОД) двух натуральных чисел Greatest Common Divisor (GCD)

*Дǿно* **:** два натуральных числа *a* и *b* (*a*, *b* > 0). *ТреȀуется* **:** найти натуральное число *c* = НОД(*a*, *b*). Школьный способ: вычислять НОД на основе разложения чисел *a* и *b* на *простые множители*

$$
a = 2^{a_2} 3^{a_3} 5^{a_5} 7^{a_7} \dots = \prod_{q \text{ importance}} q^{a_q},
$$
  
\n
$$
b = 2^{b_2} 3^{b_3} 5^{b_5} 7^{b_7} \dots = \prod_{q \text{ importance}} q^{b_q},
$$
  
\n
$$
\text{HO}\mu(a, b) = \text{gcd}(a, b) = \prod_{q \text{ importance}} q^{\min(a_q, b_q)}
$$

Пример *a* = 754, *b =* 143 *a* = 2 × 13 × 29, *b* = 11 × 13 НОД  $(a, b) = 2^0 \times 11^0 \times 13^1 \times 29^0 = 13$ 

! Получение разложения произвольного числа на простые множители само по себе является непростой задачей

08.09.2011 Разработка и анализ алгоритма 5

Сначала рассмотрим *ȓȍȏȋǿȊьȌȍȄ* (точное) определение НОД(*a*, *b*).

**Другой способ вычисления НОД**

Запись *p* | *q* для натуральных *p* и *q* далее означает, что *q* является делителем (делит нацело) *p*.

Например, 754 | 13 (754 : 13 = 58)

*Определение. НǿȑȒȏǿȊьȌȍȄ ȖȇȐȊȍ c* = НОД(*a*, *b*), **если** 

1) с - делитель 
$$
a
$$
, т. е.  $a \mid c$ ;

2) *c* − *ȃȄȊȇȑȄȊь b*, *ȑ. Ȅ. b* | *c*;

$$
c = \mathsf{O}\mathsf{\Pi}(a, b)
$$

3) с - наибольшее из натуральных чисел, удовлетворяющих 1) и 2).

4) *ȃȊя ȌǿȑȒȏǿȊьȌыȔ p ȇ q ȆǿȎȇȐь p* | *q ȍȆȌǿȖǿȄȑ, Ȗȑȍ ȐȒȘȄȐȑȁȒȄȑ ȑǿȉȍȄ ȌǿȑȒȏǿȊьȌȍȄ s*, *Ȗȑȍ p = s q*;

5) *ȌǿȇȀȍȊьȗȇȋ ȇȆ ȋȌȍȅȄȐȑȁǿ M ȌǿȑȒȏǿȊьȌыȔ*  чисел является такое р ∈ М, что не существует другого числа  $q \in M$ , такого, что  $q > p$ .

### Способ вычисления НОД на основе определения

Последовательно перебираем числа *c* = 1, 2, 3, …, min(*a*, *b*) и находим *мǿксимǿльное* среди тех из них, для которых справедливо *a* | *c* и *b* | *c*.

Улучшенный способ: числа перебираются в порядке убывания от min(*a*, *b*) до 1, тогда первое встретившееся *c*, такое, что *a* | *c* <sup>и</sup> *b* | *c*, и будет НОД(*a, b*).

> ! Оказывается, существует более эффективный (по количеству операций) алгоритм. Алгоритм Евклида

Полезно строить вычисления не непосредственно на определении вычисляемой величины, а на её **свойствах**.

Свойства (очевидные):

1. 
$$
gcd(a, b) = gcd(b, a)
$$

$$
2. \quad \text{gcd}(a, a) = a
$$

Можно расширить область значений входных чисел *a* и *b*, допуская, что одно из них может быть равно 0. Тогда

$$
3. \quad \text{gcd}(a, 0) = a.
$$

*a* = (*a* **div** *b*) *b* + (*a* **mod** *b*).

и тогда

Например, 25=3\*7+4.

Обычно используют обозначения

 $a = q b + r$ ,  $0 \le r \le b$ .

*q* = *a* **div** *b*, *r* = *a* **mod** *b*,

место представление

единственные  $q \in \mathbb{N}$  и  $r \in \mathbb{N}$ <sub>0</sub>, такие, что имеет

определения операций *ȃȄȊȄȌȇя ȌǿȕȄȊȍ* **div** и *ȌǿȔȍȅȃȄȌȇя ȍȐȑǿȑȉǿ* от деления **mod**. Пусть *a*, *b* ∈ *Ν* и *a* > *b* > 0, тогда существуют, и притом

Для формулировки важного свойства НОД, напомним

Свойство НОД *ПȒȐȑь a*, *b* ∈ *Ν* и *a* > *b* > 0, *ȑȍȂȃǿ*  gcd(*a*, *b*) = gcd(*b*, *r*), где *r* = *a* **mod** *b*, В других обозначениях gcd(*a*, *b*) = gcd(*b*, *a* **mod** *b*), gcd(*a*, *b*) = gcd(*b*, *a* − *q b*).

*ДȍȉǿȆǿȑȄȊьȐȑȁȍ* см. в учеб. пособии Пример: gcd( **754**, **143** ) = gcd(**143**, **39**),  $754 = 5*143 + 39$ 

08.09.2011 Разработка и анализ алгоритма 10 Можно сформулировать и доказать аналогичное свойство НОД, включающее операцию вычитания:  $(a \cdot b \cdot 0) \rightarrow \text{gcd}(a, b) = \text{gcd}(a - b, b).$ 

# **Разработка алгоритма**

В основу алгоритма положим два свойства НОД:

- 1.  $(a > b > 0) \rightarrow \text{gcd}(a, b) = \text{gcd}(b, a \text{ mod } b)$ ;
- 2. gcd(*a*, 0) = *a*.

### Общая идея алгоритма:

последовательно от пары чисел (*a*, *b*) переходить к новой паре чисел (*b*, *a* **mod** *b*).

- При этом max(*b*, *a* **mod** *b*) < max(*a*, *b*),
- т. е. каждый такой шаг «*уменьшǿет*» текущую пару.

Шаги продолжаются, пока не будет получена пара (*a*, 0) , и тогда gcd(*a*, 0) = *a*.

# **Пример 1**: *a* = 754, *b =* 143

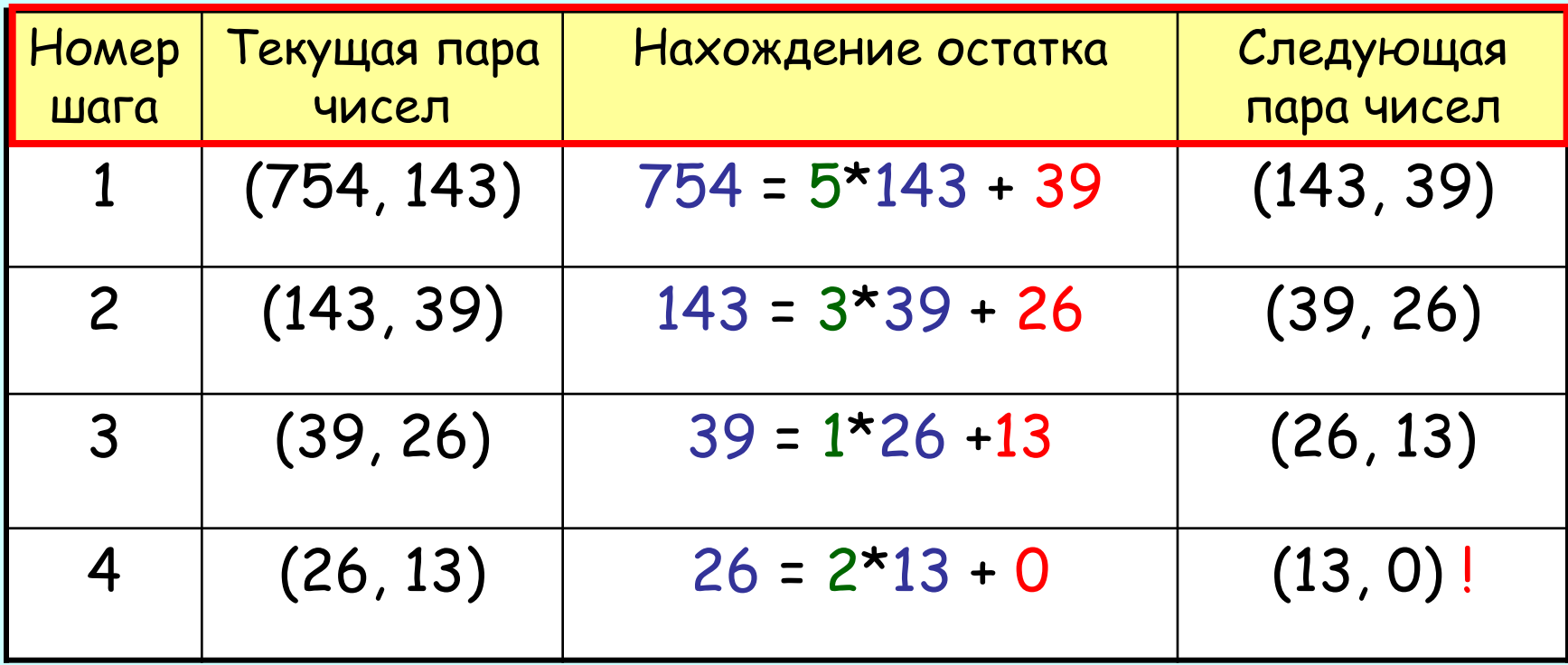

 $O$ твет gcd $(754, 143) = 13$ .

# **Пример 2**: *a* = 754, *b =* 14**4**

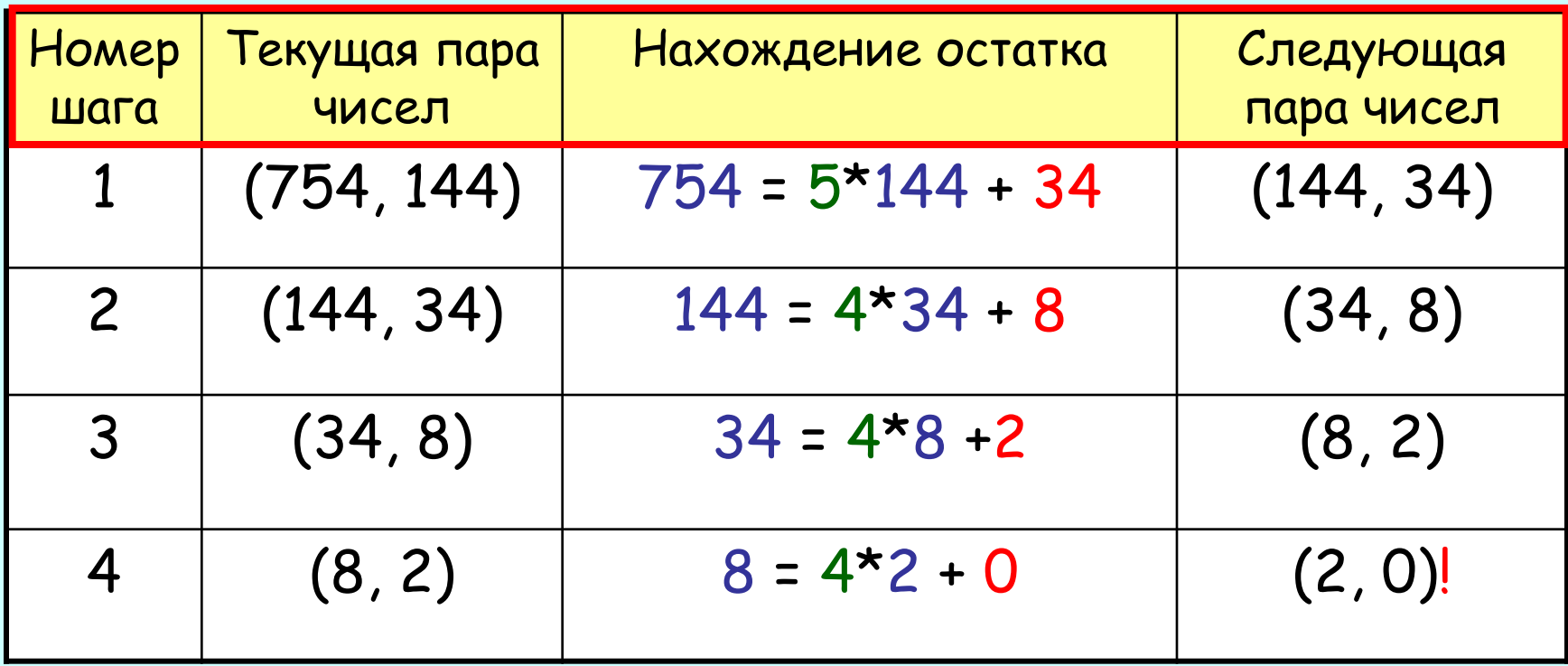

Ответ gcd(754,144) = 2.

# **Пример 3**: *a* = **610**, *b =* 144

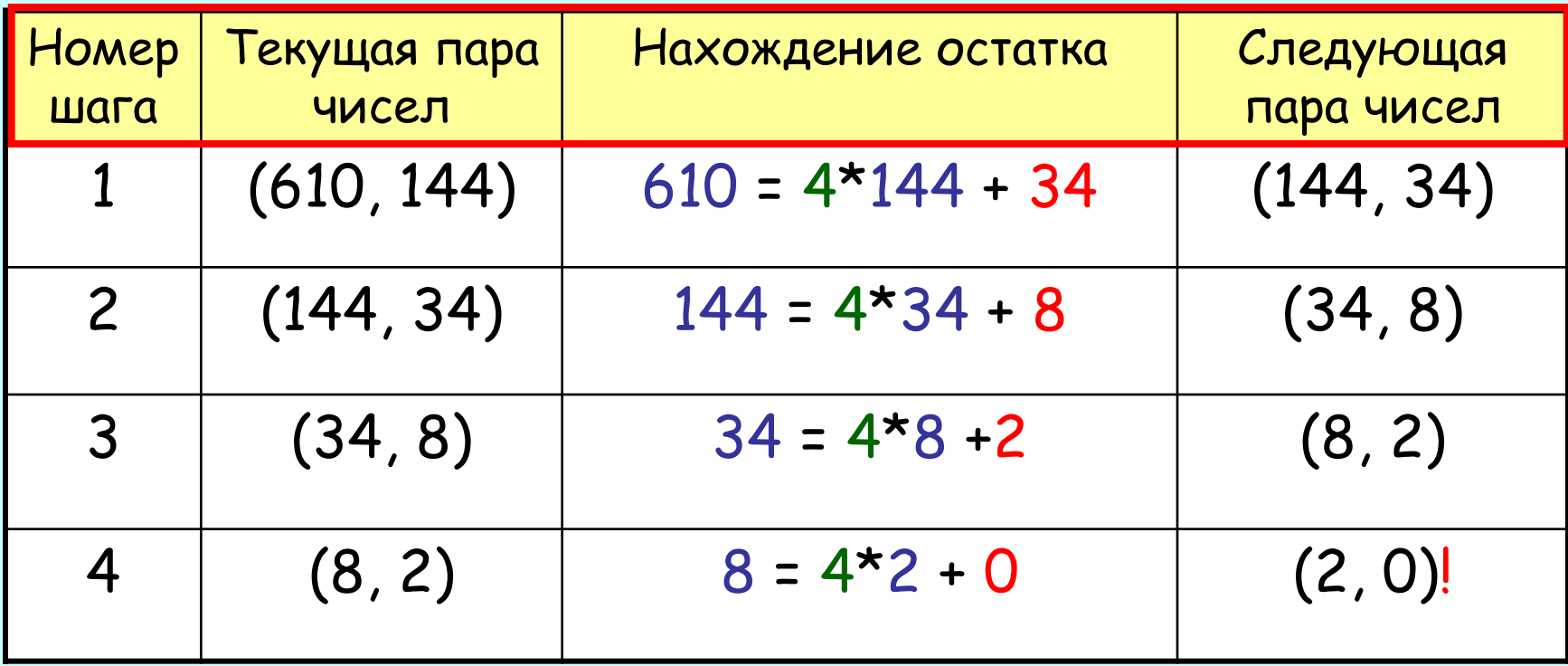

Ответ gcd(610,144) = 2.

# **Пример 4**: *a* = **233**, *b =* 144

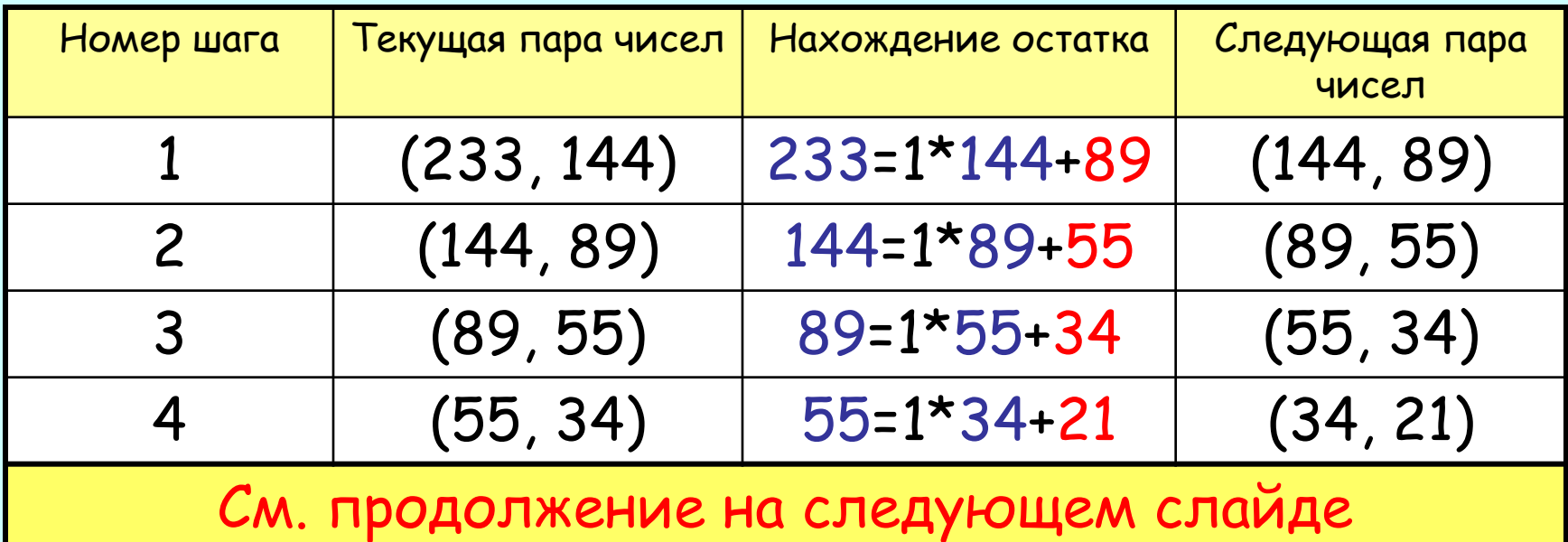

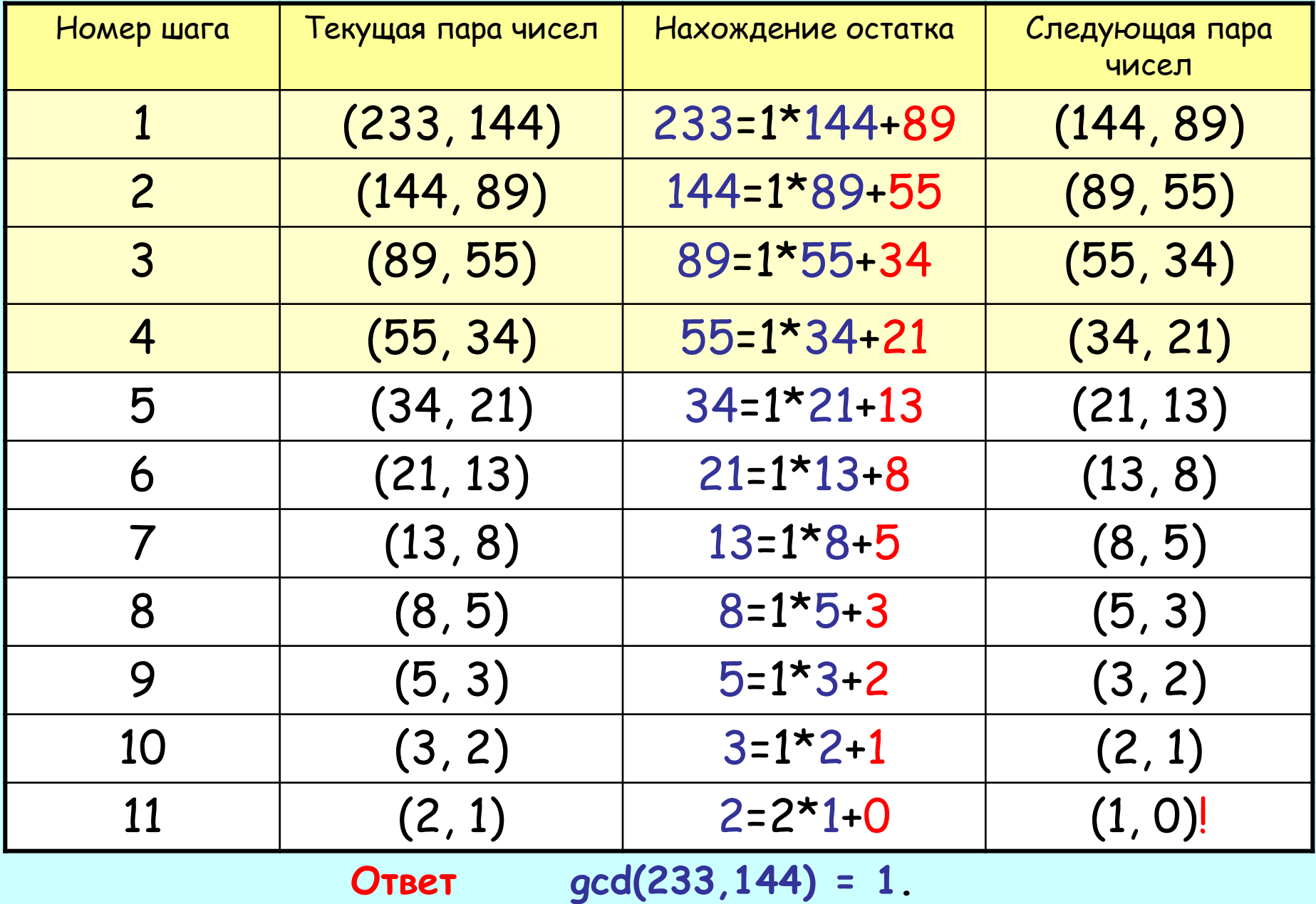

# Замечание о вычислительном процессе и алгоритме (программе)

Каждый пример содержит последовательность шагов.

*ШǿȂ* определяется текущим состоянием (парой чисел) и вызывает определенное действие (нахождение остатка и замену предыдущей пары на новую).

В каждом примере набор конкретных состояний (в том числе начальное) и действий, вообще говоря, разные.

Все примеры – это один *ȁычислительный процесс*, но разные его *ȏȄǿȊȇȆǿȕȇȇ* (проявления), определяемые начальным состоянием – входными данными).

### О вычислительном процессе и

### алгоритме

(продолжение) Реальные осуществления вы числительного *ȎȏȍȕȄȐȐǿ* (ВП) – его *ȏȄǿȊȇȆǿȕȇȇ.*

Сам ВП – это совокупность всех своих реализаций – уже абстракция.

Что объединяет все реализации ВП?

Ответ: алгоритм (или программа), как описание ВП.

Программа = набор правил (инструкций), который направляет эволюцию ВП.

Иногда мы не будем различать ВП и его реализацию (из контекста будет ясно о чём речь), но всегда различаем ВП и алгоритм (программу).

Структура и Интерпретация Компьютерных Программ

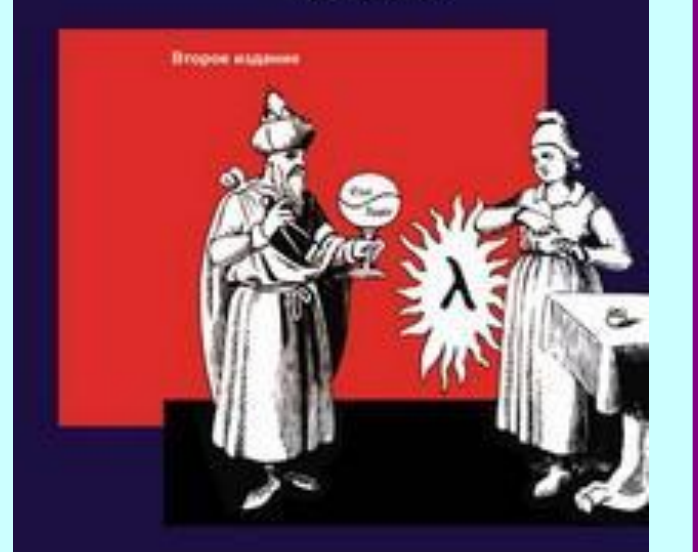

Харольд Абельсон Джеральд Джей Сассман при участии Джули Сассман

Цитата **Вычислительные процессы** – это *ǿȀȐȑȏǿȉȑȌыȄ* существа, которые живут в компьютерах. Развиваясь, процессы манипулируют абстракциями другого типа, которые называются **ДАННЫМИ.** 

> Эволюция процесса направляется набором правил, называемым программой.

В сущности, мы заколдовываем дух компьютера с помощью своих чар.

Абельсон Х., Сассман Д.Д., Сассман Д. **Структура и интерпретация компьютерных программ** – М.: Добросвет, КДУ, 2006

Конец замечания об алгоритмах вычислительных процессах

# Вернемся к алгоритму Евклида

# Алгоритм Евклида **(«Математическая запись»)**  $\Pi$ усть  $c_0$  = *a*,  $c_1$  = *b* (*a* > *b* > 0). Тогда gcd(*a*, *b*) = gcd( $c_0$ ,  $c_1$ ).

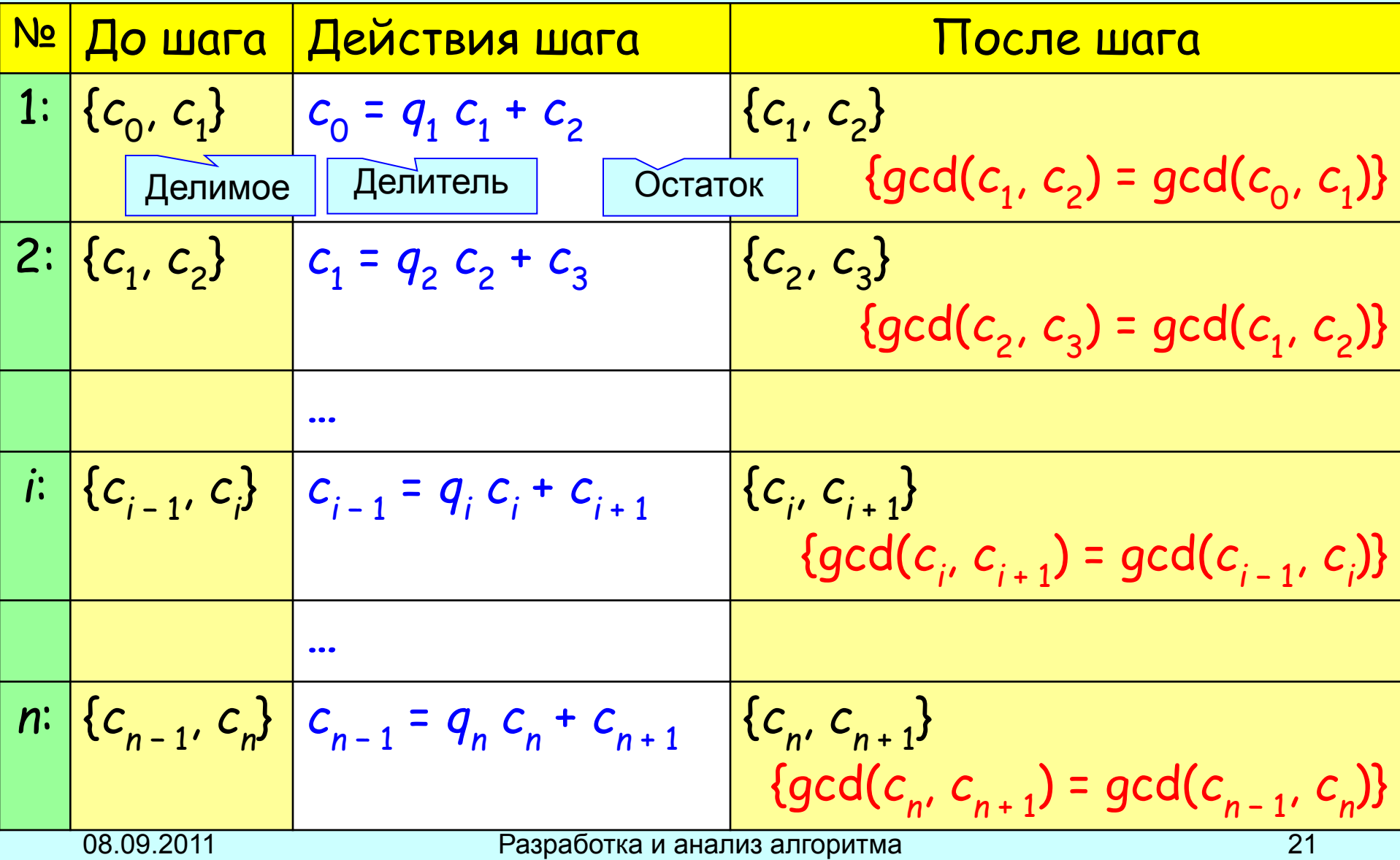

Предполагается, что *n*-й шаг вычислений

- последний, т. е. *с*<sub>n+1</sub> = 0 и gcd(*c*<sub>n</sub>, 0) = *c*<sub>n</sub>, а следовательно,  $c_n$  = gcd(a, b).
- 1. Обоснование правильности алгоритма **(отложим)**
- 2.Обоснование завершимости алгоритма:

$$
c_0 > c_1 > c_2 > c_3 > ... > c_{n-1} > c_n > c_{n+1} = 0
$$
  
\nHe может существоваль бесконечной строго  
\nубыва ющей последовательности цельix  
\nнеотрицательных чисел ( $c_k \ge 0$ ).

# Компьютерная запись

Отличная от «математической».

В виде блок-схемы (графической схемы) алгоритма

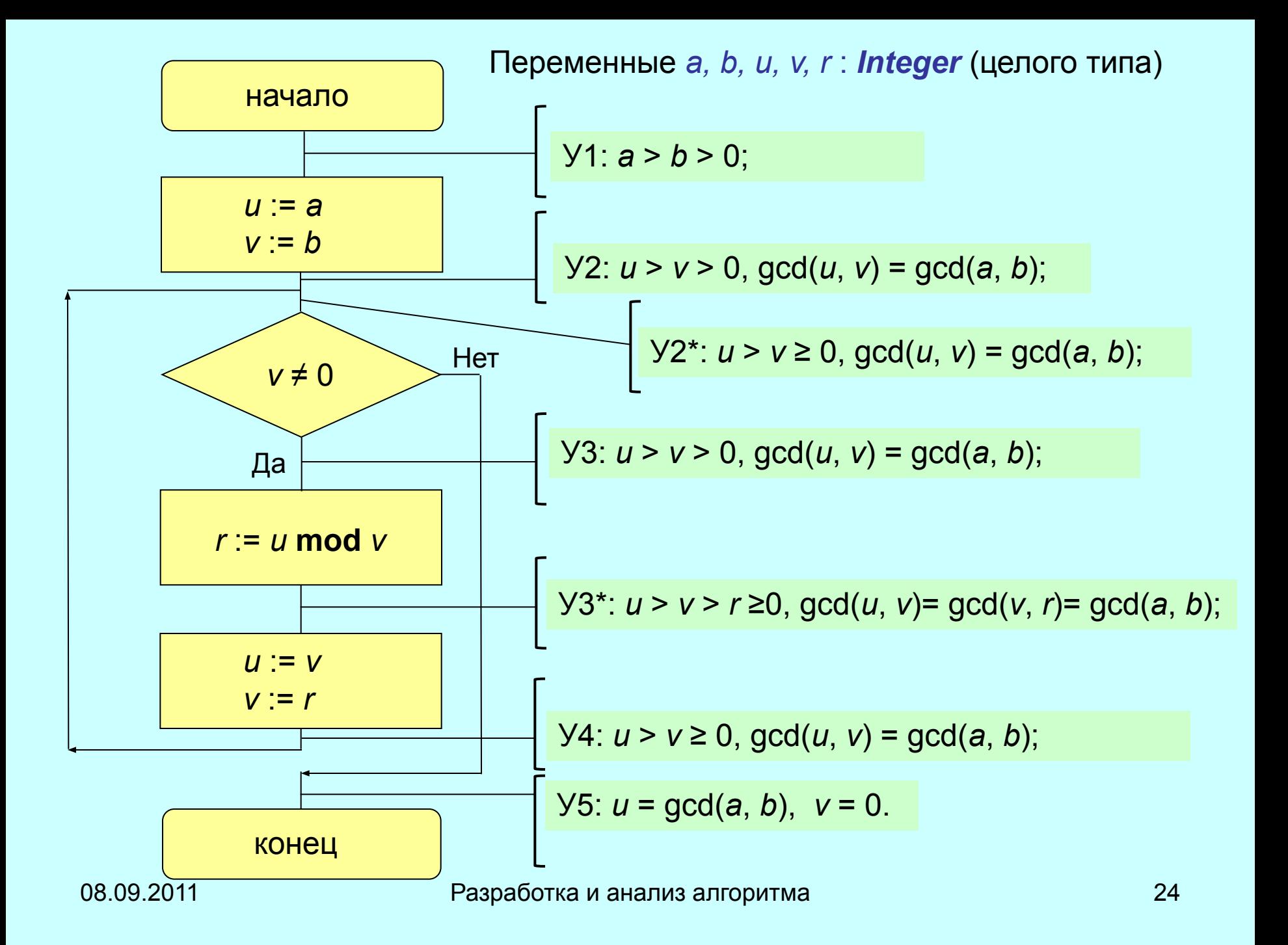

Задание. Ослабить ограничения на входные данные: 1. a ≥ b ≥ 0 **и** (a ≠ 0 **или** b ≠ 0)  $a \ge 0$ , b  $\ge 0$  (доопределить  $gcd(0, 0) = 0$ ) Метод индуктивных утверждений Утверждение о состоянии переменных программы в

некоторой её точке даётся таким образом, что оно справедливо при любом проходе вы числений через эту *ȑȍȖȉȒ ȌȄȆǿȁȇȐȇȋȍ ȍȑ ȉȍȊȇȖȄȐȑȁǿ ȎȏȄȃыȃȒȘȇȔ ȎȏȍȔȍȃȍȁ ȇ ȍȑ ȎȏȄȃыȐȑȍȏȇȇ (ȍȑ ȑȍȂȍ, ȉǿȉȍȈ ȎȒȑь Ȏȏȇ ȁыȖȇȐȊȄȌȇяȔ ȎȏȇȁёȊ ȁ эȑȒ ȑȍȖȉȒ).*

*ПȏǿȁȇȊьȌȍȐȑь ȎȏȍȂȏǿȋȋы* означает, что если она начала выполняться при заданном предусловии (утверждении У1) и завершилась, то после завершения будет справедливо постусловие (утверждение У5).

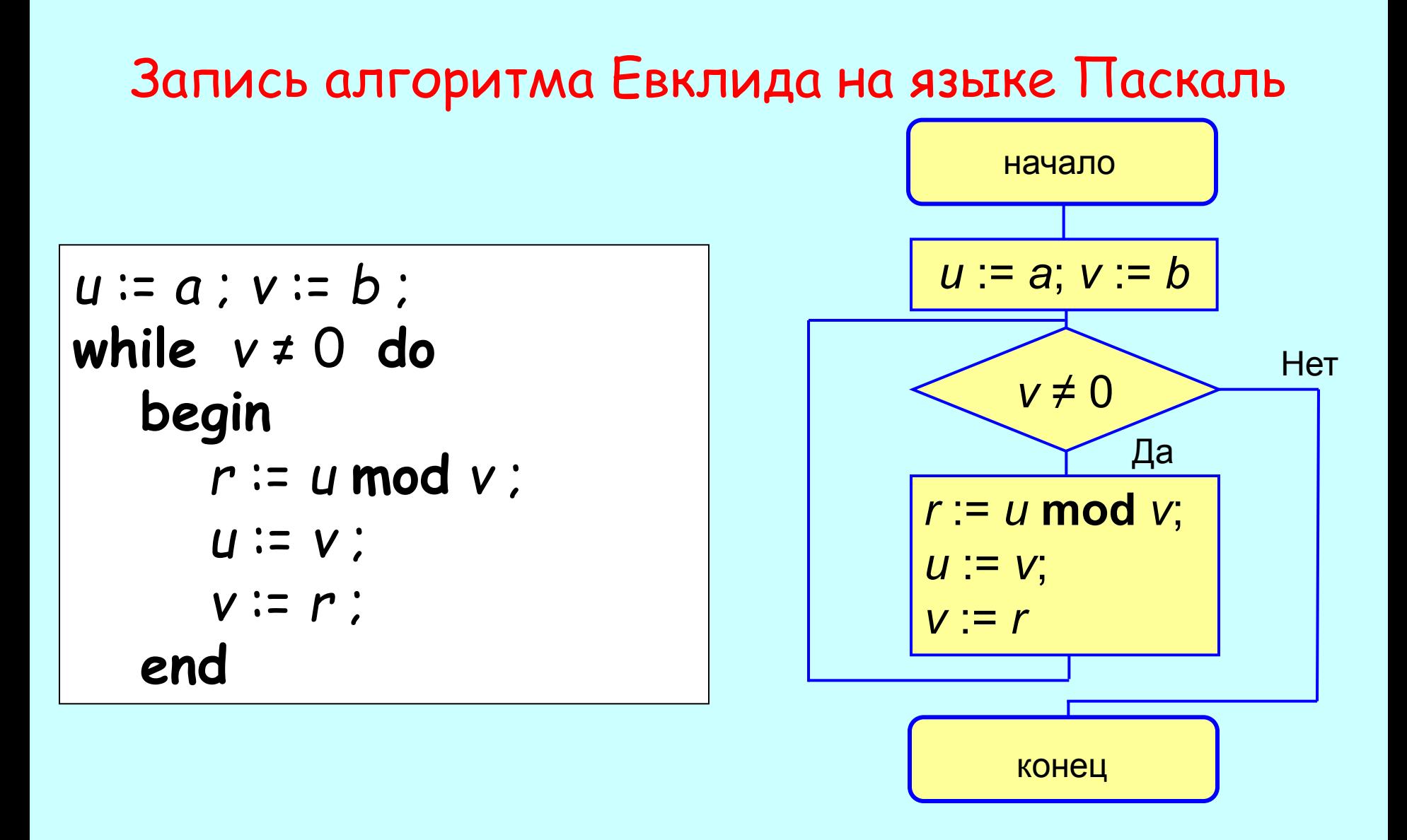

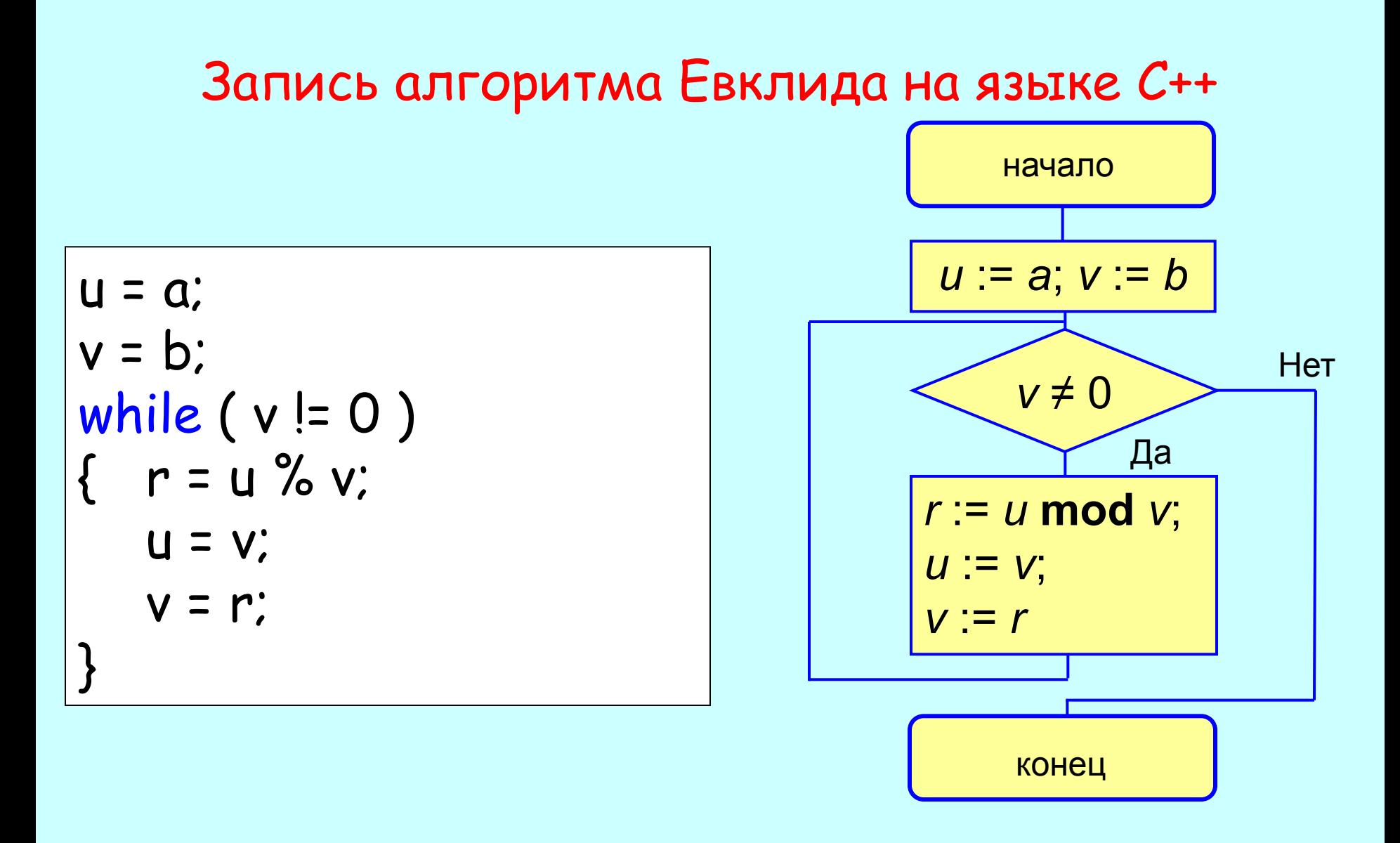

### Аннотирование программы (алгоритма)

```
// У1: Предусловие
u = a ; v = b ;
// У2: утверждение перед первым входом в цикл
while (v != 0 )
{
   r = u %v ;
   u = v ; 
   v = r ;
   // У4: утверждение в точке выхода из тела цикла
}
// У5: Постусловие 
      // У3: утверждение в точке входа в тело цикла}
```
Утверждения У1−У5 для алгоритма Евклида

\n- Y1: 
$$
a > b > 0
$$
;
\n- Y2:  $u > v > 0$ ,  $gcd(u, v) = gcd(a, b)$ ;
\n- Y3:  $u > v > 0$ ,  $gcd(u, v) = gcd(a, b)$ ;
\n- Y4:  $u > v \geq 0$ ,  $gcd(u, v) = gcd(a, b)$ ;
\n- Y5:  $u = gcd(a, b)$ ,  $v = 0$ .
\n

# АННОТИРОВАННЫЙ АЛГОРИТМ ЕВКЛИДА

```
// У1: a > b > 0
u = a ; v = b ;
// У2: u > v > 0, gcd(u, v) = gcd(a, b)
while (v != 0 )
{
   r = u % v ;
   u = v ; 
   v = r ;
   // У4: u > v ≥ 0, gcd(u, v) = gcd(a, b)
}
// У5: u = gcd(a, b),  v = 0
       // У3: u > v > 0, gcd(u, v) = gcd(a, b)
```

```
/* Сергеев А.И., гр.8304, 7.09.2008 
 Лабораторная работа N 0 
 Greatest Common Divisor 
 GCD(a,b) - наибольший общий делитель натуральных a,b
 примечание: пометка "Dem" в тексте указывает на 
демонстрационный фрагмент */
#include <iostream>
using namespace std ;
int main ( )
{unsigned int a,b,u,v;
unsigned int Remainder, Quotient, i; // Dem
cout << "Введите два натуральных числа: \n" ; 
\sin \gg a \gg b;
cout \ll "Haxoдим НОД пары чисел: "\ll a \ll ", "\ll b \ll "\n";
```

```
i = 0; // Dem 
u = a;
v = b;
// u>=0 & v>=0 & GCD(u,v)=GCD(a,b) 
while (v|=0)\{ // u>=0 & v>0 & GCD(u,v)=GCD(a,b)
        i = i + 1; // Dem
    cout << "Step " << i ; // Dem
        Quotient = u / v; // Dem
    Remainder = u % v;
    cout \leq " :: " \leq u \leq " = " \leq Quotient \leq " \leq " \leq v \leq " + " \leqRemainder << "\n"; // Dem
    u = v;
    v = Remainder;
    1/ u>0 & v>=0 & GCD(u,v)=GCD(a,b)
}
\frac{1}{\sqrt{2}} u>=0 & v=0 & u=GCD(u,0)=GCD(a,b)
cout \ll "Pesyльтат : --> H O \Pi(" \ll a \ll ", " \ll b \ll ") = " \ll u \ll "\n";
return 0;
```
}

# **Замечание**

# Например, Remainder = u % v;

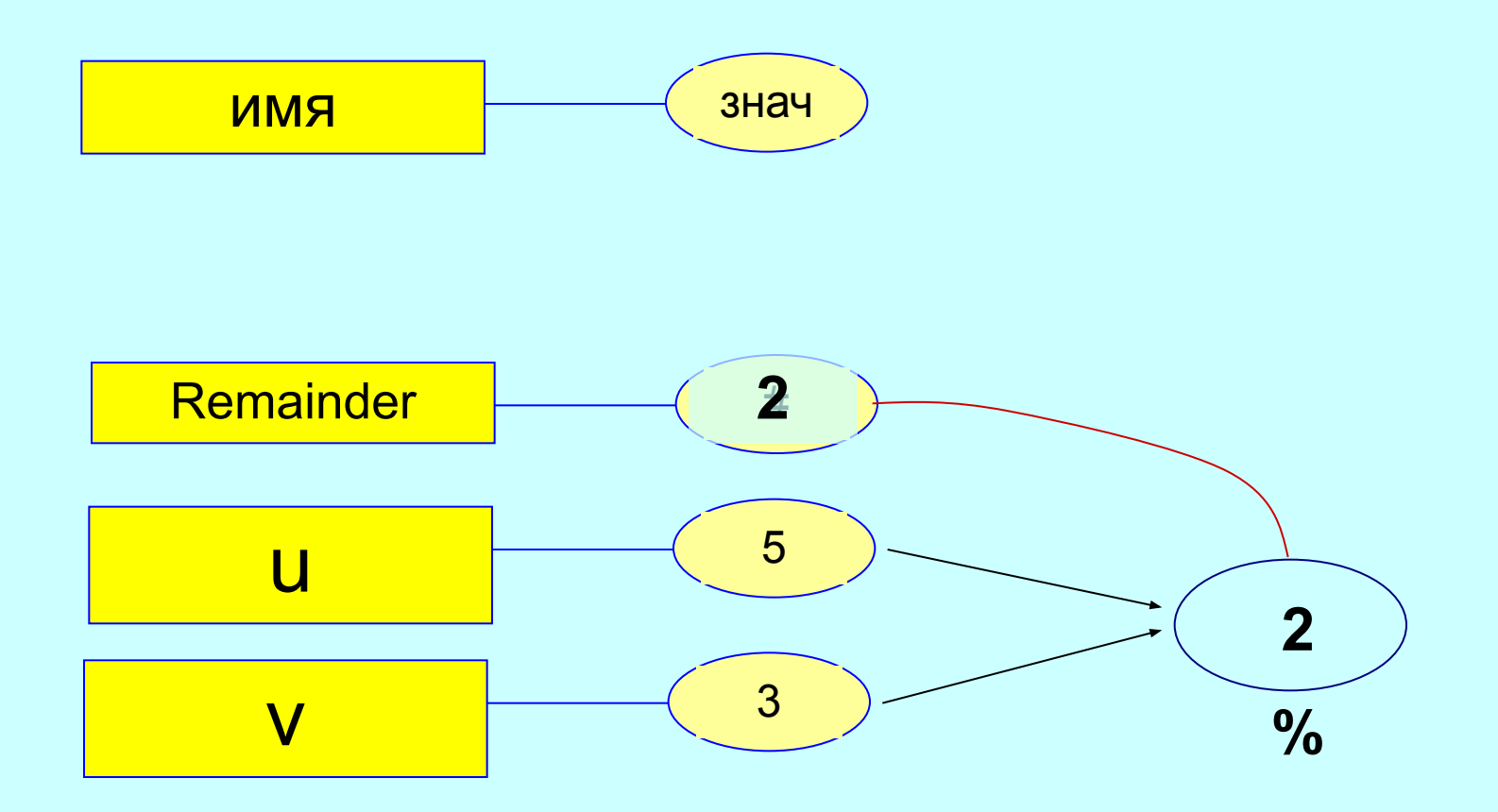

### Способ вычисления НОД на основе определения

 $/$ /a > 0 & b > 0 if (  $a < b$  )  $c = a$ ; else  $c = b$ ;  $\mathcal{U}$  c=min(a,b)}

```
while ( ((a % c ) != 0) || ((b % c ) != 0)){c = c - 1;}} ;
// c = gcd(a, b)
```
### См. файл gcd\_w4.cpp

# Анализ АЕ

# Отложен

# КОНЕЦ ЛЕКЦИИ

# КОНЕЦ ЛЕКЦИИ КОНЕЦ ЛЕКЦИИ КОНЕЦ ЛЕКЦИИ КОНЕЦ ЛЕКЦИИ КОНЕЦ ЛЕКЦИИ КОНЕЦ ЛЕКЦИИ